## Officially signed Transcript of Records of PLUS

## 1. Usage

The official signature on a transcript of records replaces the stamp and signature of the Examination office. Officially signed certificates of academic achievement are therefore no longer stamped and signed. Officially signed certificates of academic achievement can be presented to all authorities.

## 2. Types

All three types of transcripts of records are offered as officially signed evidence of academic achievement:

- Transcript of Records with recognitions
- Transcript of Records
- FLAG Transcript of Records

## 3. Creation

Only students registered in PLUSonline can create officially signed proofs of academic success. **(a)** As usual, open the application "Transcripts" (2) on your Business Card under "Study Support" (1):

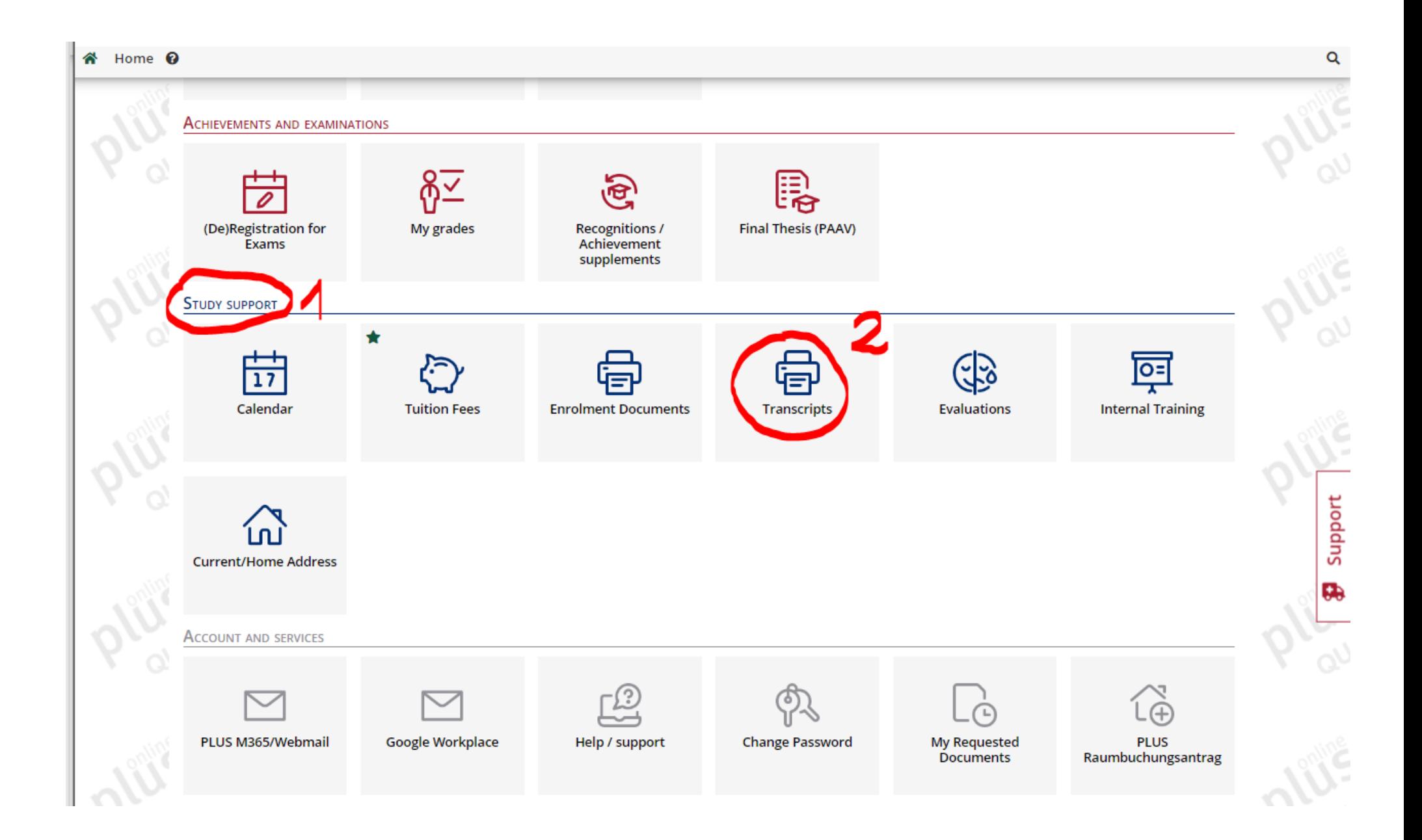

**(b)** In the application "Transcripts" click on the button "Download" (3) for the corresponding transcript of records. The document will now be created in the background - this may take a few seconds. As soon as the document has been created, it can be printed by clicking on the button "Print" (4):

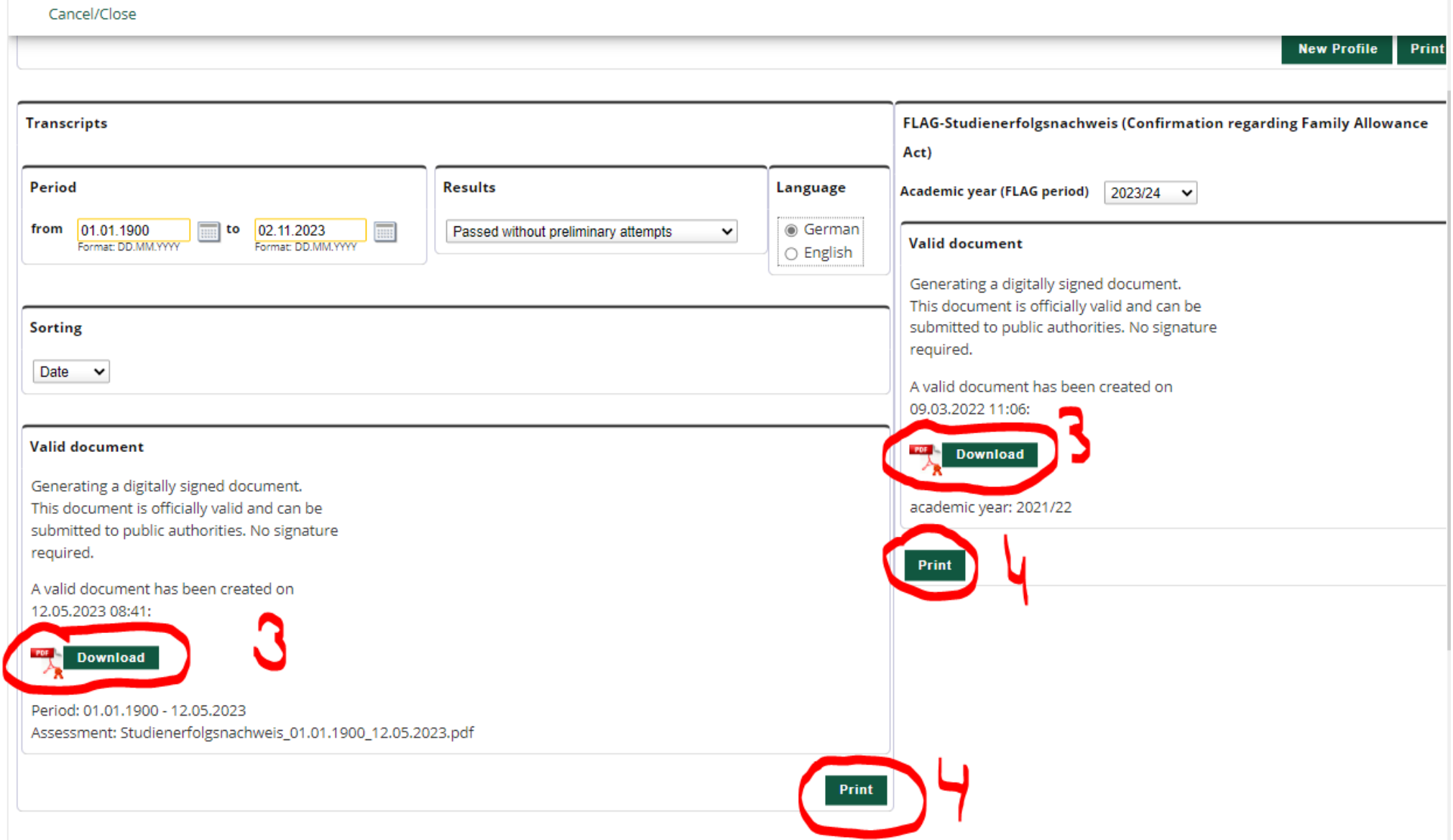